AutoCAD Free

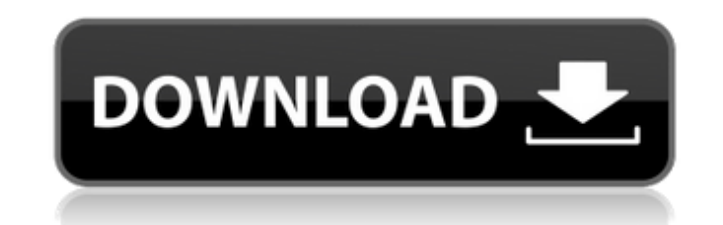

## **AutoCAD Crack License Key Full For PC**

AutoCAD For Windows 10 Crack is the most widely used CAD software in the world and is used for a wide variety of design projects, including architectural, mechanical, electrical, civil engineering, surveying, piping, geosp software application. It is among the most popular software applications in the world. What is AutoCAD? AutoCAD is a desktop AutoCAD, a computerized diagramming and drafting software application. The first version was rele Design". AutoCAD is a computer-aided design (CAD) software program developed and marketed by Autodesk. History AutoCAD was initially developed as the 1982 release of the Autocad Drawing System, a PC-based computer graphics desktop version of the AutoCAD program. The first AutoCAD release in 1982 was for the DEC PDP 11 minicomputer with a graphics display terminal (graphics console). The first commercial product for general use was AutoCAD fo drafting (CAD) component that is used for architectural, mechanical, electrical, and civil engineering design. The graphical user interface (GUI) of AutoCAD also contains a 2D and 3D map component that provides geographica component is based on the Esri ArcGIS software product. AutoCAD can be installed on any platform with at least Windows 95/98. AutoCAD requires the Windows NT 4.0 or Windows 2000 operating system. AutoCAD is also available (10.2, 10.3, 10.4, 10.5, 10.6, 10.7, 10.8, and

### **AutoCAD Crack + Activation Code With Keygen**

Graphical User Interface for Autodesk Design Autodesk Design Autodesk Design gives users the ability to view, draw and edit their model with a graphical interface and has been on par with AutoCAD since version 2006 and inc visualizing the model. For this reason, it is not intended to be a place for writing code. The interface is divided into the following major section includes the drawing plane and the display options. The fly section inclu includes the zoom tools and a full-screen zoom display. The layout section includes all the most common layout commands. The command bar includes the standard and script toolbars. The data bar includes the tools that provi of the edit toolbar, the drawing area, and the status bar. It has a two-dimensional display of the model. The context sensitive commands are available in this section. In addition to the above-mentioned features, Design al Integrated visualization Autodesk Design offers a number of visualization tools with which users can integrate their model into the Design environment. These visualization tools include Chamfered views, Sectioned views, Cr design and enhance the user experience. The way in which a user views and operates Design is very much the same as that for the product itself. This is reflected in the interface and the key functions. Platforms Autodesk D application designed to be used with the iPad, iPhone and iPod touch. It allows users to view and interact with their models from the convenience of their mobile device. Design Mobile has the ability to allow users to view

## **AutoCAD Crack+ [Win/Mac]**

On the homepage, click on the Autodesk Autocad tab. Click on the Autocadkeygen and follow the instructions to generate your key. Note: if you are not signed in, you will be prompted to sign in. After you have created the k "Autocadkeygen.crt", and select "copy". Select the file "Autocad\_AutoCAD\_Release\_2017\_Key.crt" in the "Autocad" folder and press the right click key. Select "paste". 2. Go to MyDocuments > AppData > Autocad > Release > 201 Autodesk > Autocad > Release > 2017 > \*.crt and paste the file "2017-AutoCAD\_Key.crt" How to do a clean uninstall Use the following steps to remove Autodesk Autocad from your computer. 1. Go to start > Control Panel > Add app. Its Start menu shortcut is created on the "Documents and Settings" or "Users" folder. For example, if you have created your Autocadkeygen.crt file in your user folder, open the following folder: Documents and Settings Autocadkeygen.crt You will need to copy the keys and paste them in the registry to use Autocad with Autodesk 3D AutoCAD 2017. 1. Open the Registry Editor. 2. Right-click on the button "Start" and select "Run". 3. Type

#### **What's New In AutoCAD?**

Markup Import and Markup Assist:Rapidly send and incorporate feedback into your designs. Import feedback from printed paper or PDFs and add changes to your drawings automatically, without additional drawing steps. (video: dyslexia interact more efficiently with AutoCAD. Get tips from an expert and learn how to use Markup Input to save time and streamline workflow. — New: Variance Plots and 3D Variance Plots Use a data-driven approach to ana Variance, standard deviation, and standard error are three common ways to express variance. Variance Plots With Variance Plots, create a distribution of a dimension and dimension line in a single drawing. Intuitively, vari three common ways to express variance. 3D Variance Plots Use a data-driven approach to analyze variance in 3D. Intuitively, variance is the spread of the data - the distance between the mean and the actual data points. Var help evaluate the layout of your designs. Now, you can analyze variance across multiple drawings and views in 3D. Graphical Reports in 3D. Graphical reports support data visualizations in 3D. Generate variance reports with you can create histograms in 3D as well. Mean Line in 3D In previous versions, you could only create a mean line in 2D. Now, you can create a mean line in 3D as well. — New: Conditional Commands You can now use conditional and then automatically calculates the average height of the selected

# **System Requirements:**

Recommended: Requires a system with an Intel Core i3 Processor Pro: Requires an AMD Processor Vulkan: Requires an Intel Processor Requires a system with an AMD Processor

Related links: